Booklet of Figures for STAD29/STA 1007 Midterm Exam List of Figures in this document by page:

## List of Figures

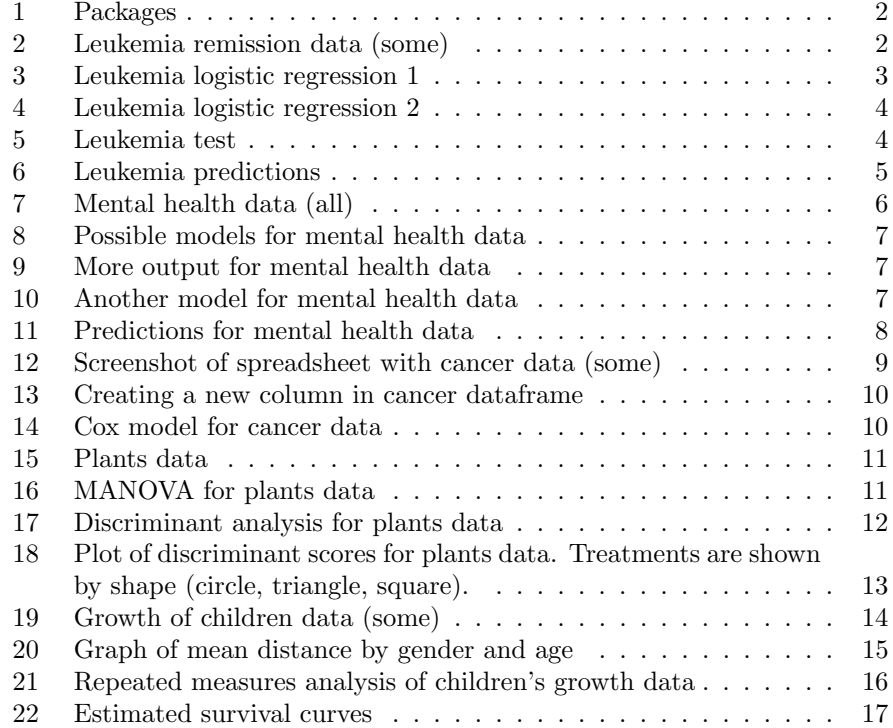

```
library(MASS)
library(lubridate)
library(tidyverse)
library(broom)
library(marginaleffects)
library(survival)
library(survminer)
library(nnet)
library(car)
library(conflicted)
conflict_prefer("count", "dplyr")
```
leuk

Figure 1: Packages

| ## | A tibble: $27 \times 7$<br># |              |              |      |                  |              |                                                                                                 |              |  |
|----|------------------------------|--------------|--------------|------|------------------|--------------|-------------------------------------------------------------------------------------------------|--------------|--|
| ## |                              | remiss       |              |      | cell smear infil |              | li blast                                                                                        | temp         |  |
| ## |                              |              |              |      |                  |              | <dbl> <dbl> <dbl> <dbl> <dbl> <dbl> <dbl> <dbl></dbl></dbl></dbl></dbl></dbl></dbl></dbl></dbl> |              |  |
| ## | $\mathbf{1}$                 | 1            | 0.8          | 0.83 | 0.66             | 1.9          | 1.1                                                                                             | 1            |  |
| ## | $\overline{2}$               | $\mathbf{1}$ | 0.9          | 0.36 | 0.32             | 1.4          | 0.74                                                                                            | 0.99         |  |
| ## | 3                            | 0            | 0.8          | 0.88 | 0.7              | 0.8          | 0.18                                                                                            | 0.98         |  |
| ## | 4                            | $\Omega$     | $\mathbf{1}$ | 0.87 | 0.87             | 0.7          | 1.05                                                                                            | 0.99         |  |
| ## | 5                            | $\mathbf{1}$ | 0.9          | 0.75 | 0.68             | 1.3          | 0.52                                                                                            | 0.98         |  |
| ## | 6                            | $\Omega$     | $\mathbf{1}$ | 0.65 | 0.65             | 0.6          | 0.52                                                                                            | 0.98         |  |
| ## | $\overline{7}$               | $\mathbf{1}$ | 0.95         | 0.97 | 0.92             | $\mathbf{1}$ | 1.23                                                                                            | 0.99         |  |
| ## | 8                            | $\Omega$     | 0.95         | 0.87 | 0.83             | 1.9          | 1.35                                                                                            | 1.02         |  |
| ## | 9                            | $\Omega$     | 1            | 0.45 | 0.45             | 0.8          | 0.32                                                                                            | $\mathbf{1}$ |  |
| ## | 10                           | $\mathbf 0$  | 0.95         | 0.36 | 0.34             | 0.5          | $\Omega$                                                                                        | 1.04         |  |
| ## | with<br>17 more<br>#<br>rows |              |              |      |                  |              |                                                                                                 |              |  |

Figure 2: Leukemia remission data (some)

```
leuk.1 <- glm(remiss ~ cell+smear+infil+li+blast+temp, family = "binomial", data = leuk)
summary(leuk.1)
##
## Call:
## glm(formula = remiss \tilde{ }</math> cell + smear + infli1 + li + blast + temp,## family = "binomial", data = leuk)
##
## Deviance Residuals:
## Min 1Q Median 3Q Max
## -1.95404 -0.66259 -0.02516 0.78184 1.57465
##
## Coefficients:
## Estimate Std. Error z value Pr(>|z|)
## (Intercept) 64.25808 74.96480 0.857 0.391
## cell 30.83006 52.13520 0.591 0.554
## smear 24.68632 61.52601 0.401 0.688
## infil -24.97447 65.28088 -0.383 0.702
## li 4.36045 2.65798 1.641 0.101
## blast -0.01153 2.26634 -0.005 0.996
## temp -100.17340 77.75289 -1.288 0.198
##
## (Dispersion parameter for binomial family taken to be 1)
##
## Null deviance: 34.372 on 26 degrees of freedom
## Residual deviance: 21.594 on 20 degrees of freedom
## AIC: 35.594
##
## Number of Fisher Scoring iterations: 8
```
Figure 3: Leukemia logistic regression 1

```
leuk.2 <- glm(remiss ~ li, family = "binomial", data = leuk)
summary(leuk.2)
##
## Call:
## glm(formula = remiss ~ li, family = "binomial", data = leuk)
##
## Deviance Residuals:
## Min 1Q Median 3Q Max
## -1.9448 -0.6465 -0.4947 0.6571 1.6971
##
## Coefficients:
## Estimate Std. Error z value Pr(>|z|)
## (Intercept) -3.777 1.379 -2.740 0.00615 **
## li 2.897 1.187 2.441 0.01464 *
## ---
## Signif. codes: 0 '***' 0.001 '**' 0.01 '*' 0.05 '.' 0.1 ' ' 1
##
## (Dispersion parameter for binomial family taken to be 1)
##
## Null deviance: 34.372 on 26 degrees of freedom
## Residual deviance: 26.073 on 25 degrees of freedom
## AIC: 30.073
##
## Number of Fisher Scoring iterations: 4
```
Figure 4: Leukemia logistic regression 2

```
anova(leuk.2, leuk.1, test = "Chisq")
## Analysis of Deviance Table
##
## Model 1: remiss ~ li
## Model 2: remiss \tilde{ } cell + smear + infil + li + blast + temp
## Resid. Df Resid. Dev Df Deviance Pr(>Chi)
## 1 25 26.073
## 2 20 21.594 5 4.4791 0.4827
```
Figure 5: Leukemia test

```
new \leftarrow tible(1i = c(0.5, 1, 1.5))predictions(model = leuk.2, newdata = new)
## rowid type predicted std.error conf.low conf.high li
## 1 1 response 0.08878928 0.06875724 0.01808945 0.3401008 0.5
## 2 2 response 0.29320341 0.10323030 0.13514711 0.5240921 1.0
## 3 3 response 0.63847599 0.15963731 0.31286730 0.8726127 1.5
```
Figure 6: Leukemia predictions

subject impairment ses life\_events 1 Well high 1 2 Well high 9 3 Well high 4 4 Well high 3 5 Well low 2 6 Well high 0 7 Well low 1 8 Well high 3 9 Well high 3 10 Well high 7 11 Well low 1 12 Well low 2 13 Mild high 5 14 Mild low 6 15 Mild high 3 16 Mild low 1 17 Mild high 8 18 Mild high 2 19 Mild low 5 20 Mild high 5 21 Mild high 9 22 Mild low 3 23 Mild high 3 24 Mild high 1 25 Moderate low 0 26 Moderate high 4 27 Moderate low 3 28 Moderate low 9 29 Moderate high 6 30 Moderate low 4 31 Moderate low 3 32 Impaired high 8 33 Impaired high 2 34 Impaired high 7 35 Impaired low 5 36 Impaired low 4 37 Impaired low 4 38 Impaired high 8 39 Impaired low 8 40 Impaired low 9

Figure 7: Mental health data (all)

```
mh.1 \leftarrow multinom(impairment \; \; \; ses + life_events, data = mh)mh.2 \leftarrow polr(fct_inorder(impairment) \sim ses + life_events, data = mh)
mh.3 \leq polr(impairment ses + life_events, data = mh)
```
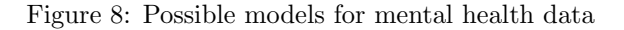

```
drop1(mh.2, test = "Chisq")## Single term deletions
\# \### Model:
## fct_inorder(impairment) ~ ses + life_events
##Df AIC
                         LRT Pr(>Chi)
                109.10
## <none>
             1 110.53 3.4292 0.064054.
## ses
## life_events  1 114.87 7.7765 0.005293 **
## ---
## Signif. codes: 0 '***' 0.001 '**' 0.01 '*' 0.05 '.' 0.1 ' ' 1
```
Figure 9: More output for mental health data

```
mh.4 \leftarrow update(mh.2, .7. - ses)drop1(mh.4, test = "Chisq")## Single term deletions
#### Model:
## fct_inorder(impairment) ~ life_events
##Df AIC LRT Pr(\geq Chi)## <none>
                110.53
## life_events 1 115.04 6.515 0.0107 *
## ---## Signif. codes: 0 '***' 0.001 '**' 0.01 '*' 0.05 '.' 0.1 ' ' 1
```
Figure 10: Another model for mental health data

```
new \leftarrow tibble(life_events = c(2, 4, 6))
predictions(model = mh.4, newdata = new, type = "probs")
```
## ##

## Re-fitting to get Hessian

| ## 1   |  |            |                                                                |                                                                                                    |                             | 2                                                             |
|--------|--|------------|----------------------------------------------------------------|----------------------------------------------------------------------------------------------------|-----------------------------|---------------------------------------------------------------|
| ##2    |  |            |                                                                |                                                                                                    |                             | 4                                                             |
| $##$ 3 |  |            |                                                                | 6                                                                                                    | 3                           | 6                                                             |
| ## 4   |  |            |                                                                |                                                                                                    |                             | $\overline{2}$                                                |
| ## 5   |  |            |                                                                | 4                                                                                                    | $\mathbf{2}$                | 4                                                             |
| ## 6   |  |            |                                                                | 6                                                                                                    | 3                           | 6                                                             |
| ##7    |  |            |                                                                | $\mathfrak{D}$                                                                                                    |                             | $\overline{2}$                                                |
| ## 8   |  |            |                                                                | 4                                                                                                    | 2                           | 4                                                             |
| ## 9   |  |            |                                                                | 6                                                                                                    | 3                           | 6                                                             |
| ## 10  |  |            |                                                                | 2                                                                                                    |                             | $\overline{2}$                                                |
| ## 11  |  |            |                                                                | 4                                                                                                    | $\mathcal{D}_{\mathcal{L}}$ | 4                                                             |
| ## 12  |  |            |                                                                | 6                                                                                                    | 3                           | 6                                                             |
|        |  | rowid type | 1 probs<br>2 probs<br>3 probs<br>1 probs<br>2 probs<br>3 probs | Well 0.4220346 0.10032716<br>Well 0.2910507 0.07461767<br>Well 0.1875290 0.06859135<br>Mild 0.3245379 0.07961640<br>Mild 0.3324785 0.08002301<br>Mild 0.2946523 0.07536101<br>1 probs Moderate 0.1354544 0.05356992<br>2 probs Moderate 0.1842907 0.06382225<br>3 probs Moderate 0.2204890 0.07541372<br>1 probs Impaired 0.1179730 0.05391518<br>2 probs Impaired 0.1921801 0.06324982<br>3 probs Impaired 0.2973297 0.08712551 |                             | group predicted std.error life_events.x rowid.1 life_events.y |

Figure 11: Predictions for mental health data

|    | A                       | B    | C    |  |
|----|-------------------------|------|------|--|
| 1  | treatment               | died | time |  |
| 2  | linoleic acid           | no   | 1    |  |
| 3  | linoleic<br>acid        | no   | 5    |  |
| 4  | linoleic<br>acid        | yes  | 6    |  |
| 5  | linoleic<br>acid        | yes  | 6    |  |
| 6  | linoleic<br>acid        | no   | 9    |  |
| 7  | <b>linoleic</b><br>acid | yes  | 10   |  |
| 8  | linoleic<br>acid        | yes  | 10   |  |
| 9  | linoleic<br>acid        | no   | 10   |  |
| 10 | linoleic<br>acid        | yes  | 12   |  |
| 11 | linoleic<br>acid        | yes  | 12   |  |
| 12 | linoleic<br>acid        | yes  | 12   |  |
| 13 | linoleic<br>acid        | yes  | 12   |  |
| 14 | linoleic<br>acid        | no   | 12   |  |
| 15 | linoleic<br>acid        | no   | 13   |  |
| 16 | linoleic<br>acid        | no   | 15   |  |
| 17 | acid<br>linoleic        | no   | 16   |  |
| 18 | linoleic<br>acid        | no   | 20   |  |
| 19 | linoleic<br>acid        | yes  | 24   |  |
| 20 | linoleic<br>acid        | no   | 24   |  |
| 21 | acid<br>linoleic        | no   | 27   |  |
| 22 | linoleic<br>acid        | yes  | 32   |  |
| 23 | linoleic<br>acid        | no   | 34   |  |
| 24 | linoleic<br>acid        | no   | 36   |  |
| 25 | linoleic<br>acid        | no   | 36   |  |
| 26 | linoleic_acid           | no   | 44   |  |
| 27 | control                 | 'no  | 3    |  |
| 28 | control                 | yes  | 6    |  |

Figure 12: Screenshot of spreadsheet with cancer data (some)

cancer  $\frac{1}{2}$  mutate(y = Surv(time, died == "yes")) -> cancer

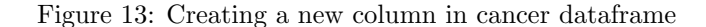

```
cancer.1 \leftarrow coxph(y \tilde{ } treatment, data = cancer)
summary(cancer.1)
## Call:
## cosh(formula = y \text{ 'treatment, data = cancer)}##
## n= 49, number of events= 22
##
## coef exp(coef) se(coef) z Pr(>|z|)
## treatmentlinoleic_acid -0.2487 0.7798 0.4303 -0.578 0.563
##
## exp(coef) exp(-coef) lower .95 upper .95
## treatmentlinoleic_acid 0.7798 1.282 0.3355 1.812
##
## Concordance= 0.527 (se = 0.062 )
## Likelihood ratio test= 0.34 on 1 df, p=0.6
## Wald test = 0.33 on 1 df, p=0.6## Score (logrank) test = 0.34 on 1 df, p=0.6drop1(cancer.1, test = "Chisq")
## Single term deletions
##
## Model:
## y ~ treatment
## Df AIC LRT Pr(>Chi)
## <none> 143.93
## treatment 1 142.26 0.33579 0.5623
```
Figure 14: Cox model for cancer data

plants

|    |         | ## # A tibble: $15 \times 4$           |      |                  |               |
|----|---------|----------------------------------------|------|------------------|---------------|
|    |         | ## Treatment Height Width Weight       |      |                  |               |
|    |         | ## <chr> <dbl> <dbl></dbl></dbl></chr> |      |                  | <dbl></dbl>   |
|    | ## 1 A  |                                        |      | 15.8 3.9         | 29.4          |
|    | ## 2 A  |                                        |      |                  | 15.1 3.8 29.9 |
|    | ## 3 A  |                                        |      | 14.8 4.1         | 30.2          |
| ## | 4A      |                                        |      | $14.4 \quad 4.7$ | 30.1          |
|    | ## 5 A  |                                        |      | 15.1 3.7         | 30.9          |
|    | ## 6 B  |                                        | 15.7 | 4.8              | 31.2          |
| ## | 7 B     |                                        | 15.9 | 4.3              | 31.4          |
|    | ## 8 B  |                                        | 15.4 | 4.5              | 31.8          |
|    | ## 9 B  |                                        | 16.7 | 5.4              | 32.4          |
|    | ## 10 B |                                        | 16.9 | 5.8              | 32.6          |
|    | ## 11 C |                                        | 16.5 | 5.4              | 33.2          |
|    | ## 12 C |                                        | 16.9 | 5.8              | 33.4          |
| ## | 13 C    |                                        | 17.1 | 6.4              | 33.1          |
| ## | 14 C    |                                        | 17.3 | 4.2              | 32.9          |
|    | ## 15 C |                                        | 17.5 | 6.7              | 33.1          |

Figure 15: Plants data

```
plants.1 <- manova(y"Treatment, data = plants)
summary(plants.1)
##Df Pillai approx F num Df den Df Pr(>F)
## Treatment 2 0.91674 3.103 6 22 0.02343 *
## Residuals 12
## ---## Signif. codes: 0 '***' 0.001 '**' 0.01 '*' 0.05 '.' 0.1 ' ' 1
```
Figure 16: MANOVA for plants data

```
plants.2 <- lda(Treatment ~ Weight + Width + Height, data = plants)
plants.2
## Call:
## lda(Treatment "Weight + Width + Height, data = plants)
##
## Prior probabilities of groups:
## A B C
## 0.3333333 0.3333333 0.3333333
##
## Group means:
## Weight Width Height
## A 30.10 4.04 15.04
## B 31.88 4.96 16.12
## C 33.14 5.70 17.06
##
## Coefficients of linear discriminants:
## LD1 LD2
## Weight 1.79365123 -1.3000104
## Width -0.09653954 0.3631087
## Height 0.75212731 1.6673815
##
## Proportion of trace:
## LD1 LD2
## 0.999 0.001
```
Figure 17: Discriminant analysis for plants data

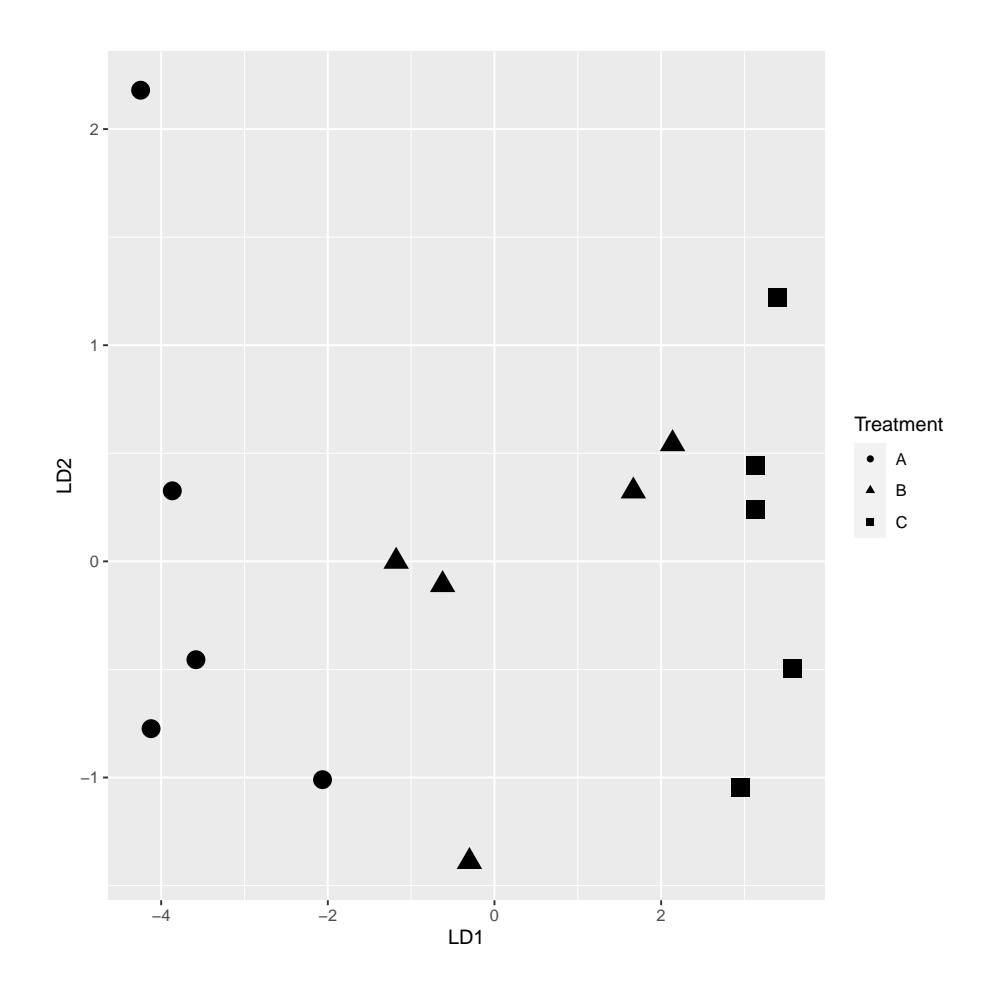

Figure 18: Plot of discriminant scores for plants data. Treatments are shown by shape (circle, triangle, square).

growth

|     |                | ## # A tibble: 27 x 6 |     |      |               |                                                                         |      |
|-----|----------------|-----------------------|-----|------|---------------|-------------------------------------------------------------------------|------|
| ##  |                | sub sex               |     |      |               | d08 d10 d12 d14                                                         |      |
| ##  |                |                       |     |      |               | <dbl> <chr> <dbl> <dbl> <dbl> <dbl></dbl></dbl></dbl></dbl></chr></dbl> |      |
|     | ## 1           |                       | 1 F | 21   | 20            | 21.5                                                                    | 23   |
| ##  | $\overline{2}$ |                       | 2 F | 21   |               | 21.5 24                                                                 | 25.5 |
| ##  | 3              |                       | 3 F |      |               | 20.5 24 24.5                                                            | 26   |
| ##  | 4              |                       | 4 F | 23.5 |               | 24.5 25                                                                 | 26.5 |
| ##  | 5              |                       | 5 F | 21.5 | 23            | 22.5                                                                    | 23.5 |
| ##  | 6              |                       | 6 F | 20   | 21            | 21                                                                      | 22.5 |
| ##  | $\overline{7}$ |                       | 7 F |      | $21.5$ $22.5$ | 23                                                                      | 25   |
| ##  | 8              |                       | 8 F | 23   | 23            | 23.5                                                                    | 24   |
| ##  | 9              |                       | 9 F | 20   | 21            | 22                                                                      | 21.5 |
|     | ## 10          | 10 F                  |     | 16.5 | 19            | 19                                                                      | 19.5 |
| ### |                | with 17 more rows     |     |      |               |                                                                         |      |

Figure 19: Growth of children data (some)

```
growth %>%
  pivot_longer(starts_with("d"), names_to = "age", values_to = "distance") %>%
  group_by(age, sex) %>%
  summarize(mean_distance = mean(distance)) %>%
  ggplot(aes(x = age, y = mean\_distance, linetype = sex, group = sex)) +geom_point() + geom_line()
```
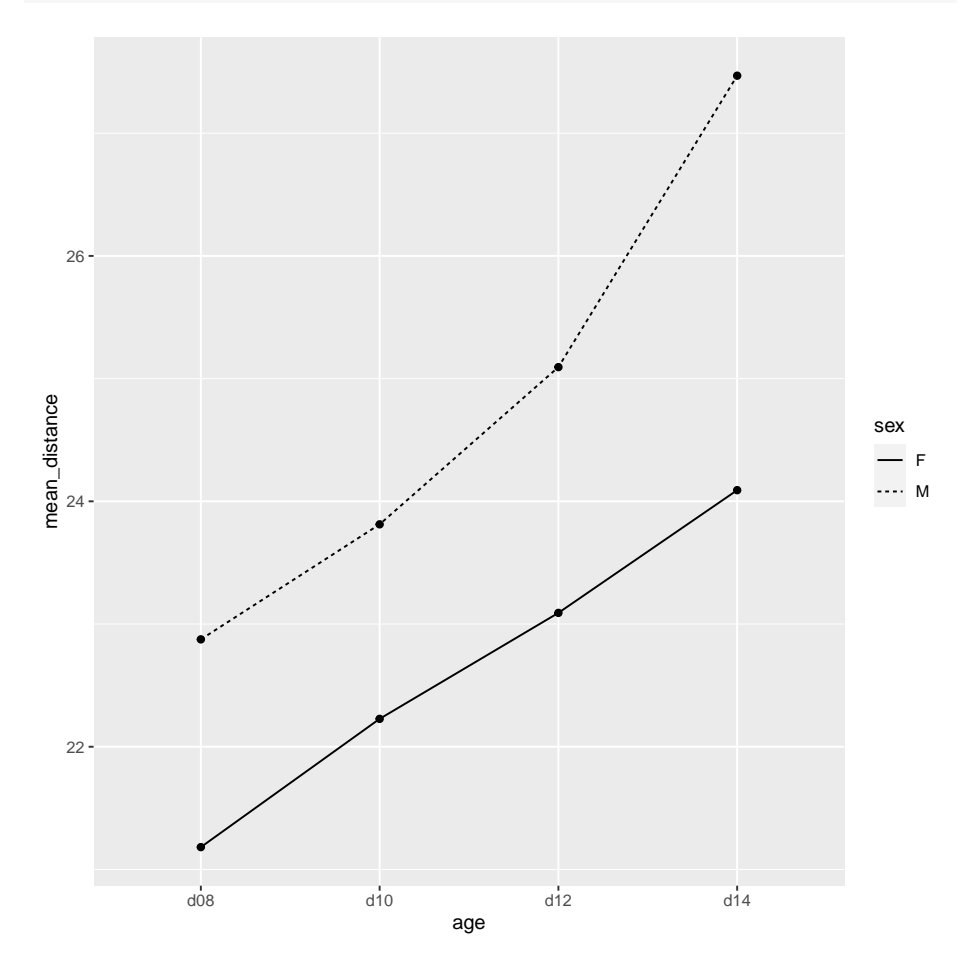

Figure 20: Graph of mean distance by gender and age

```
y \leftarrow \text{with}(\text{growth}, \text{cbind}(\text{d08}, \text{d10}, \text{d12}, \text{d14}))ages \leftarrow colnames(y)ages.df <- data.frame(ages = factor(ages))
growth.1 <- lm(y \text{ sex}, data = growth)growth.2 <- Manova(growth.1, idata = ages.df, idesign = "ages)
growth.2 # Multivariate analysis
#### Type II Repeated Measures MANOVA Tests: Pillai test statistic
##Df test stat approx F num Df den Df Pr(\ge F)## (Intercept) 1 0.99360 3882.7
                                        1 \t25 < 2.2e-16 ***
## sex
               1 0.23479
                                 7.7
                                                  25  0.01043 *
                                            \overline{1}## ages
                10.82602
                                 36.4
                                            \mathcal{S}23 6.673e-09 ***
                                  3.1## sex:ages
               1 0.28936
                                            3 -23 0.04561 *
## ---## Signif. codes: 0 '***' 0.001 '**' 0.01 '*' 0.05 '.' 0.1 ' ' 1
summ \leq summary (growth.2)
summ$univariate.tests # univariate tests
##Sum Sq num Df Error SS den Df F value Pr(>F)
## (Intercept) 61849
                          1398.23
                                          25 3882.7402 < 2e-16 ***
## sex
                  122
                                398.23
                                            25 7.6708 0.01043 *
                            \mathbf{1}## ages
                  227
                            3 -115.94
                                            75
                                                49.0489 < 2e-16 ***
                            \mathcal{S}_{\mathcal{S}}115.94
                                            75
                                                2.8899 0.04097 *
## sex:ages
                   13
## ---## Signif. codes: 0 '***' 0.001 '**' 0.01 '*' 0.05 '.' 0.1 ' ' 1
summ$sphericity.tests # sphericity tests
##Test statistic p-value
## ages
             0.57159 0.021097
                  0.57159 0.021097
## sex:ages
summ$pval.adjustments # adjusted P-values
##GG eps Pr(\geq F[GG])HF eps
                                                Pr(\geq F[HF])## ages
            0.7398614 1.202715e-13 0.815162 8.293762e-15
## sex:ages 0.7398614 5.865469e-02 0.815162 5.284947e-02
## attr(, "na.action")
## (Intercept)
                        sex
##\mathcal{D}\overline{1}## attr(,"class")
## [1] "omit"
```
Figure 21: Repeated measures analysis of children's growth data

```
cancer %>% count(treatment) -> new
new
## # A tibble: 2 x 2
## treatment n
## <chr> <int>
## 1 control 24
## 2 linoleic_acid 25
s <- survfit(cancer.1, newdata = new, data = cancer)
ggsurvplot(s, conf.int = FALSE)
```
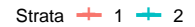

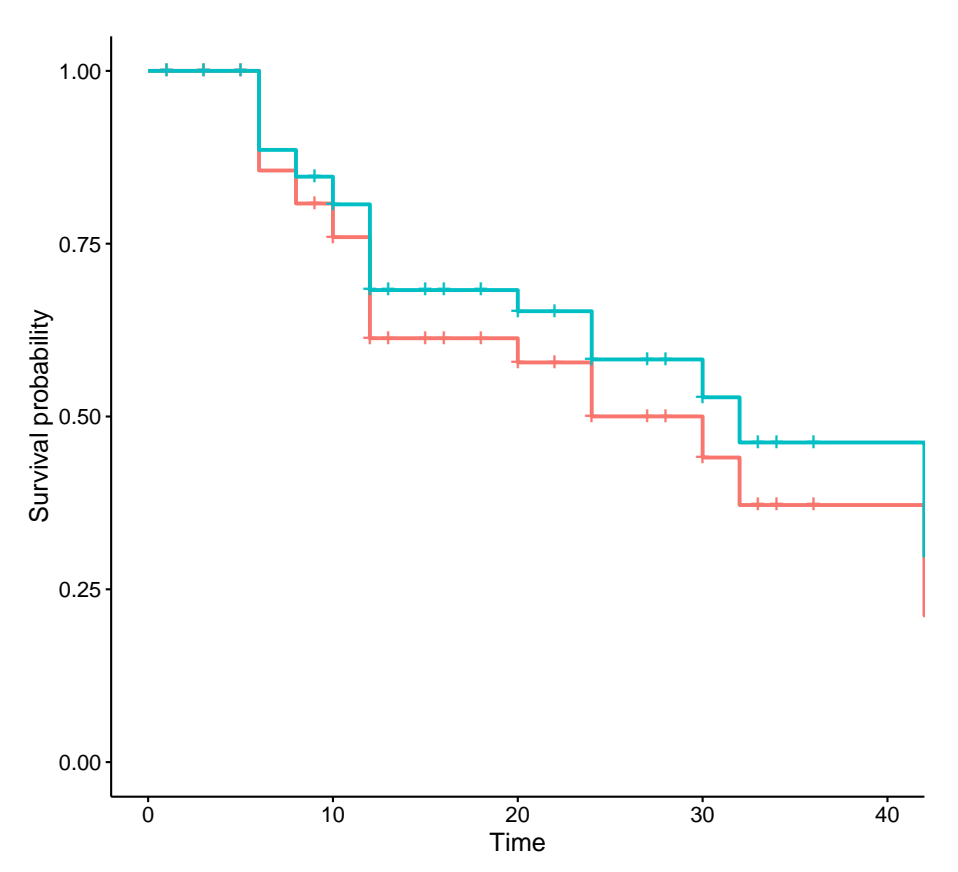

Figure 22: Estimated survival curves